## **SCREENSHOOT APLIKASI**

# **DAN ACTION SCRIPT PROGRAM**

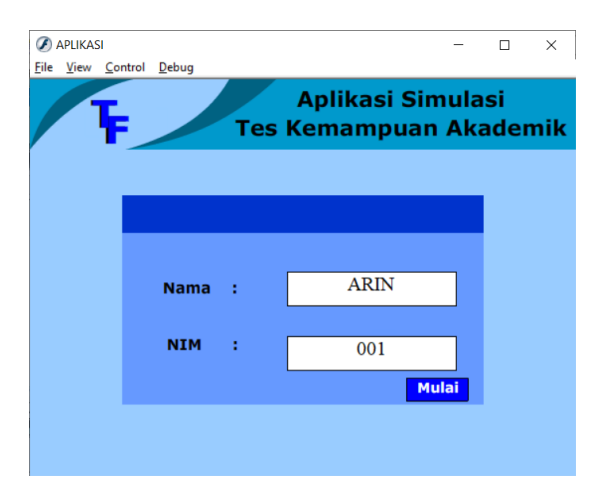

Berikut script pertama untuk frame 1

stop();

 $n$ ilai = 0;

 $benar = 0;$ 

 $salah = 0;$ 

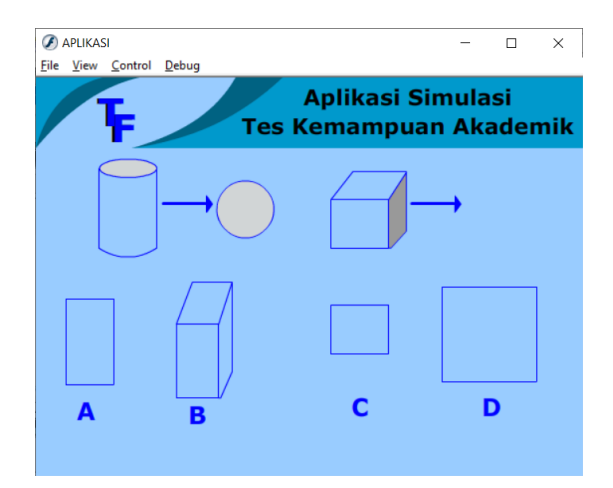

Berikut action script untuk jawaban yang benar dan salah

stop();

tombola.onPress = function() {

salah  $+= 1;$ 

#### nextFrame();

### };

tombolb.onPress = function() {

salah  $+= 1;$ 

nextFrame();

#### };

tombolc.onPress = function() {

benar  $+= 1;$ 

nilai += 50;

nextFrame();

#### };

tombold.onPress = function() {

salah  $+= 1;$ 

nextFrame();

#### };

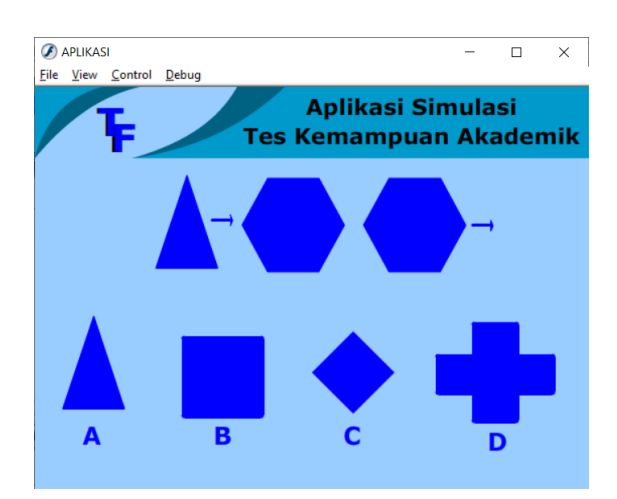

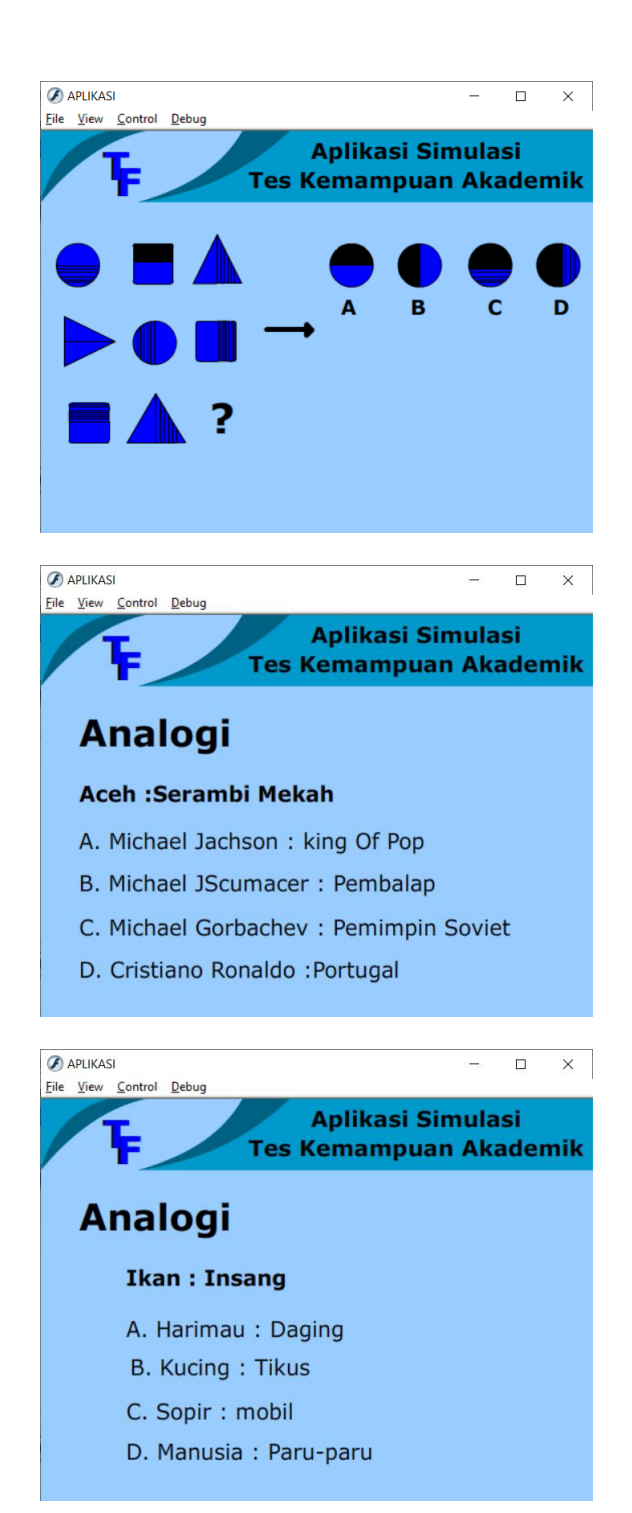

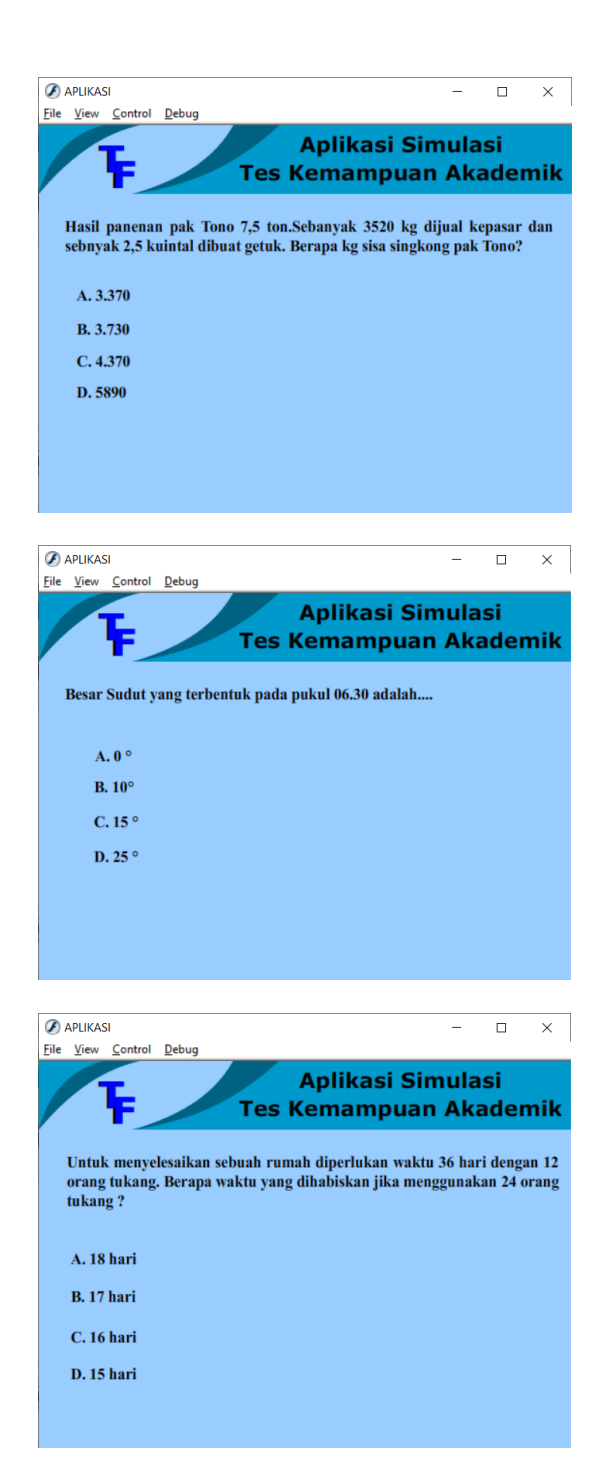

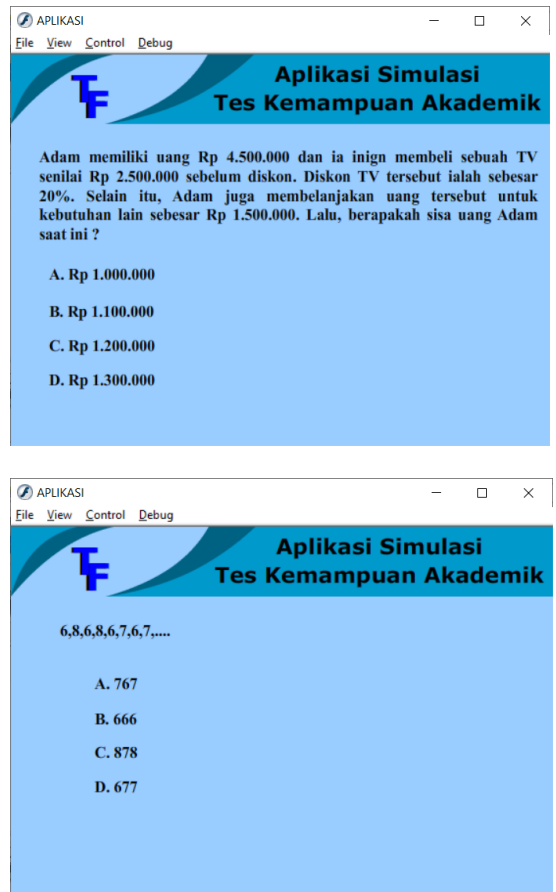

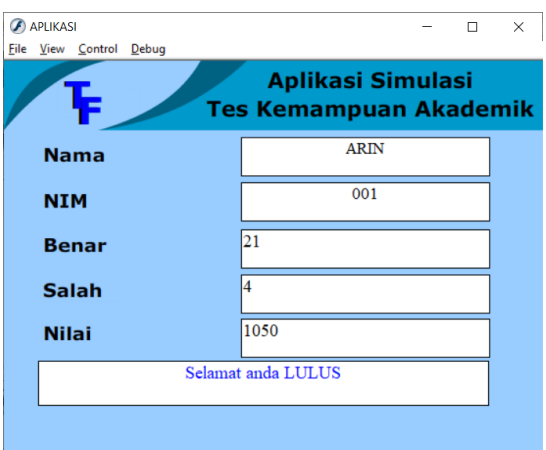

Berikut adalah action script yang digunakan untuk nilai benar, salah dan juga hasil lulus ataupun tidak

stop();

scoreAkhir = nilai;

if (nilai>=80) {

komentar = "Selamat anda LULUS";

}

if (nilai<80) {

komentar = "Anda TIDAK LULUS";

}